## Schoology Support – Secondary Student Log In Sign into Schoology through Microsoft Office 365

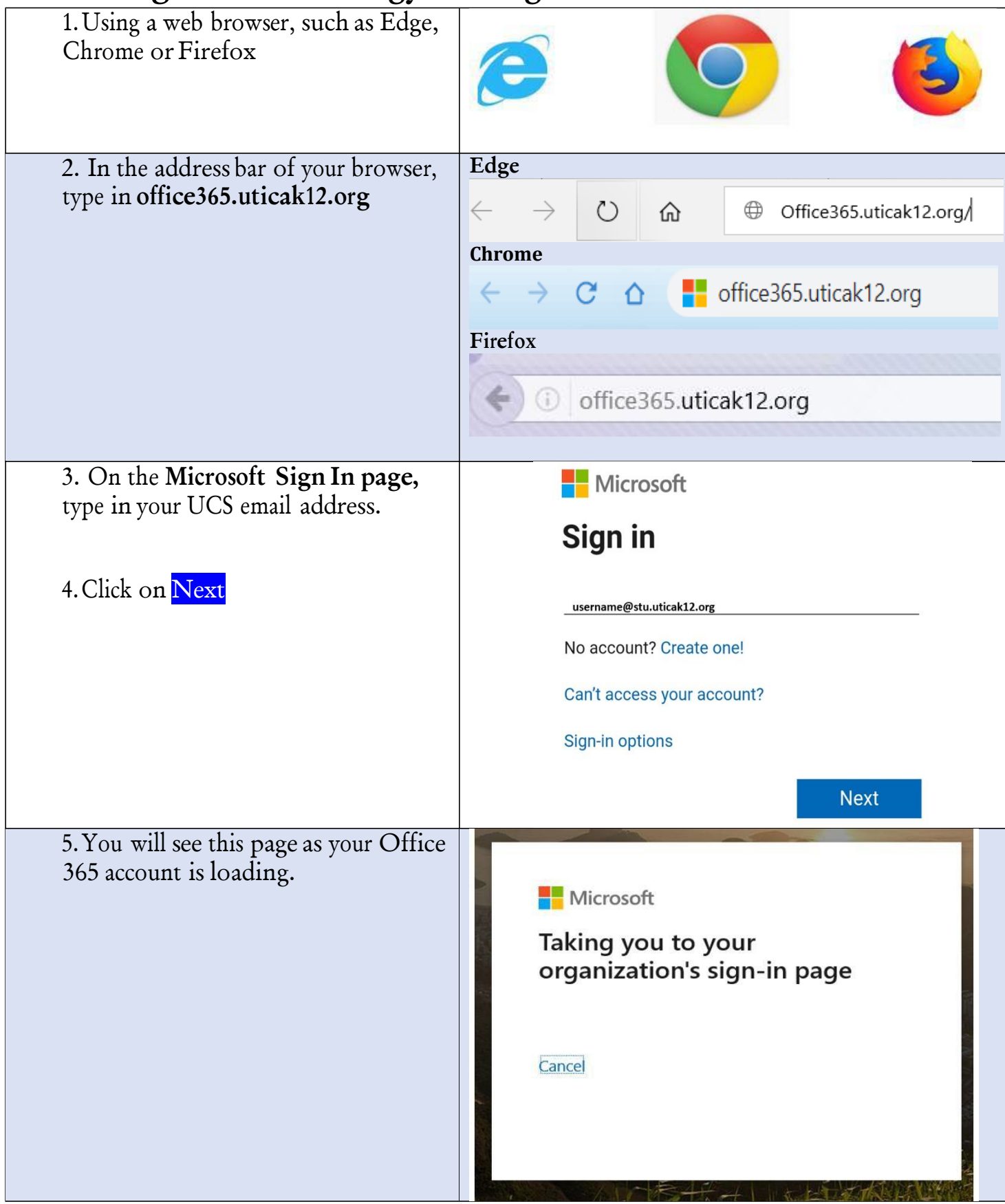

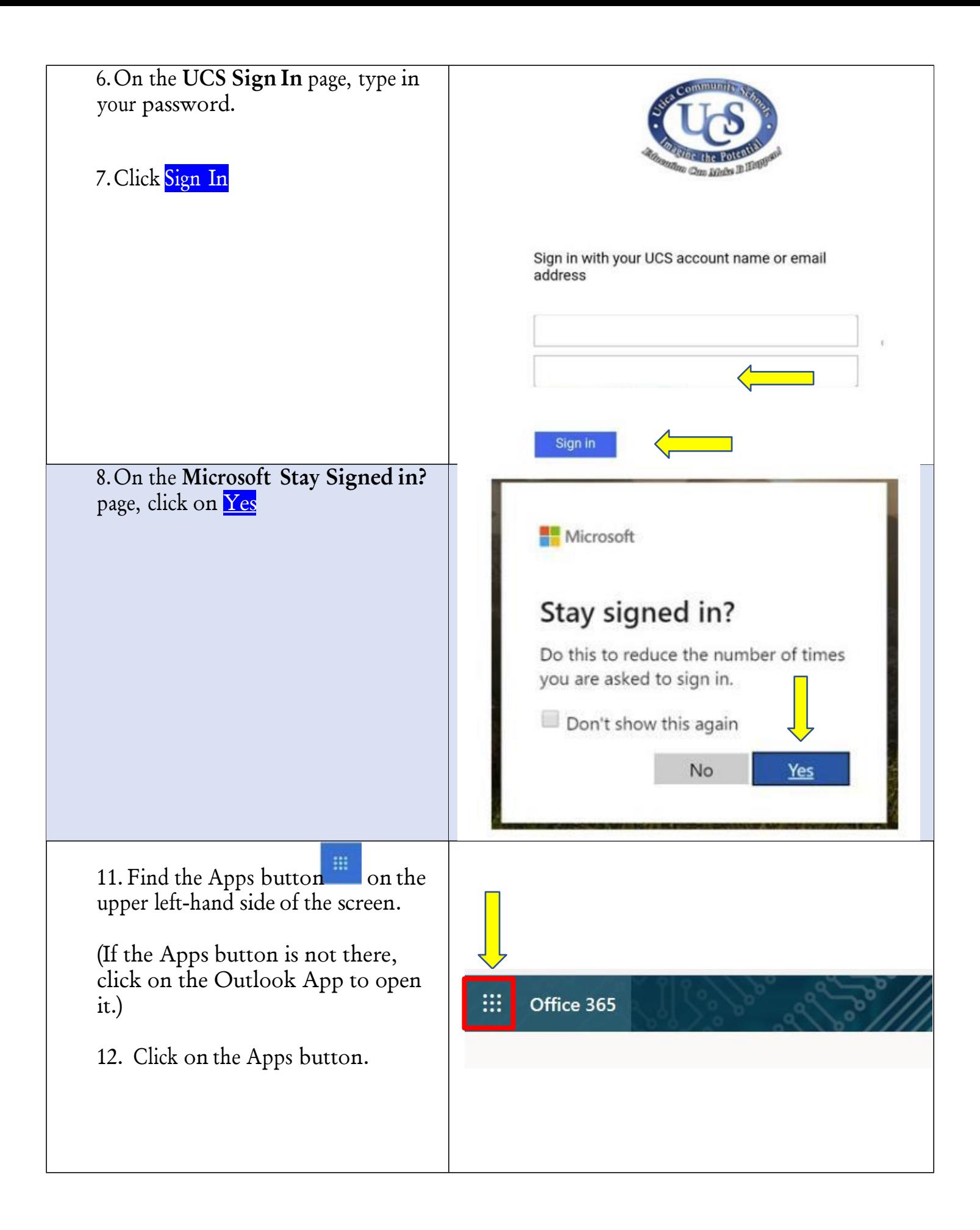

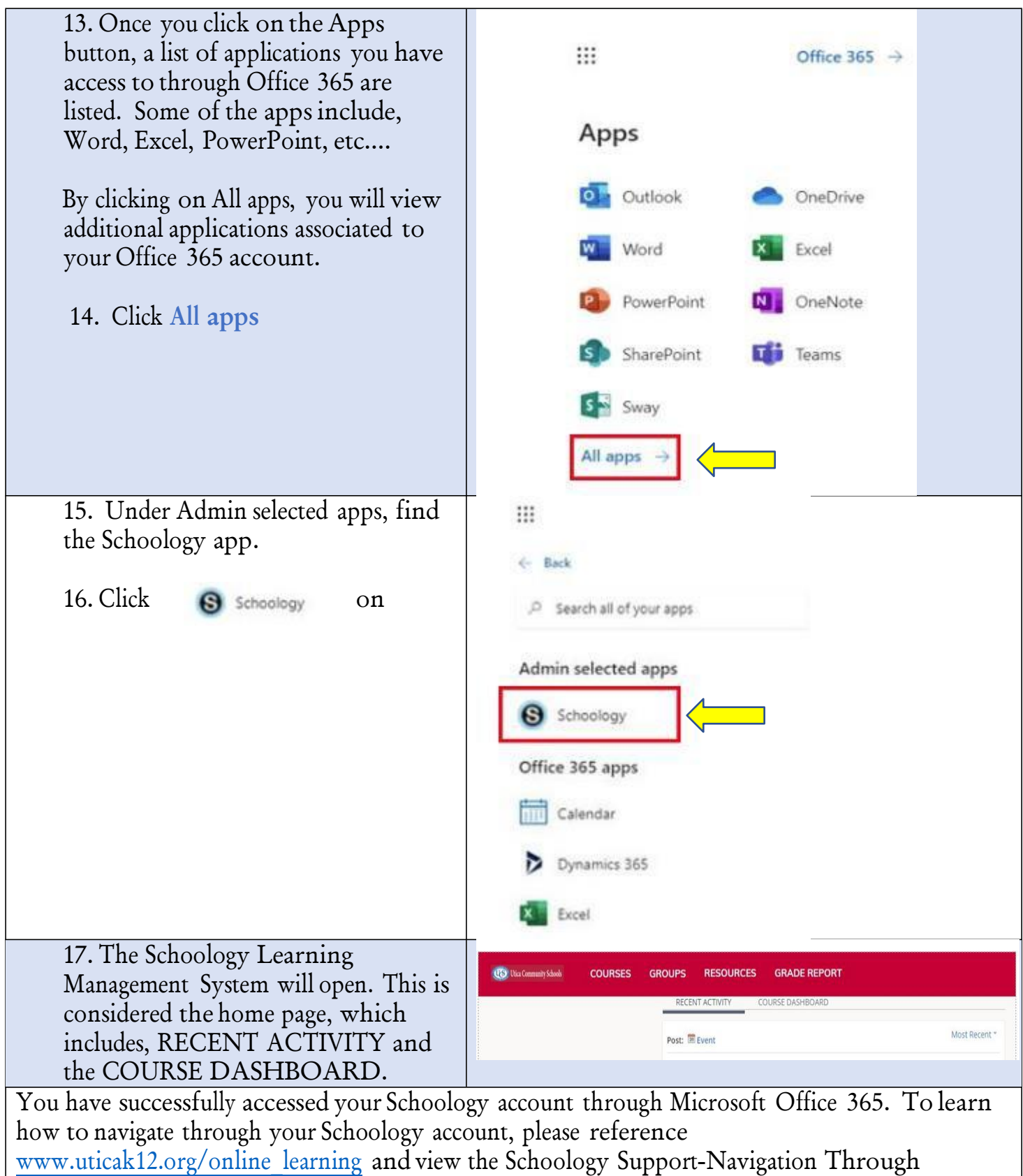

Schoology.